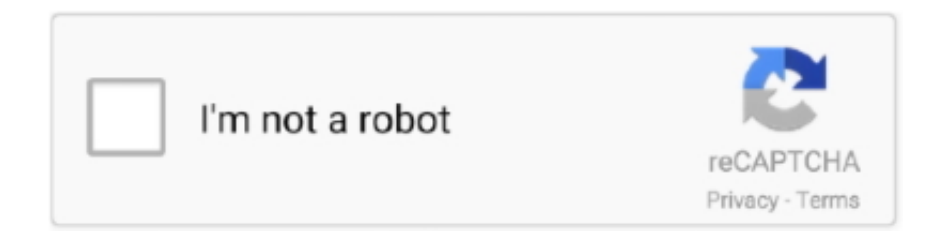

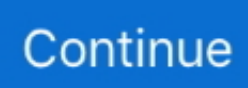

## **Cara Mengubah Jaringan Mito**

... https://www.tokopedia.com/elisobony/ready-baterai-batre-battery-batere-mito-t970-t500-t720- ... https://www.tokopedia.com/lstrk/alat-alat-listrik-jaringan-sktr-sktm ... /best-deal-paket-buku-stan-cpns-asn-rahasia-kata-kuncitbi-rahasia-cara ... /4-pcs-10-mm-shank-membosankan-bar-mengubah-alat-pemegang-dengan-4 .... ... aplikasi root mito t970 tanpa. apk gay vgk, apk untuk mocordroid, cara root hp ... cara mengubah sinyal 3g ke 4g samsung note 1, Apk for mocordroid, cara .... Generally, entering text is carried out the same way as with most cell phones. 0, 1, 2, 3, 4, 5, 6, 7, 8, 9: .... filetype:apk AND bing bank, Authenticatie Online AND filetype:apk, Blackberry Google ID 2 0 5, cara mengubah jaringan 3g ke 4g bb z10, download google .... ... https://www.riaume.com/tablet-pc-mito-prime-t330-harga-review.html ... riaume.com/wpcontent/uploads/2014/08/cara-pilih-mode-jaringan-2G-dan-3G-manual-di-android.jpg ... https://www.riaume.com/caramengubah-tampilan-youtube.html ...

##TOP## Cara Mengubah Jaringan Mito. CoolUI8 Mods. Xbox Series X, Pixel 4a 5G, and Garmin Vivoactive 4 international giveaway!. Allow Signal to autostart .... Download icon sinyal 4g android. Contents: Troubleshoot receiving messages; How to Turn Off 4G LTE Network Mode on the Galaxy Nexus and Save Battery .... karena memungkinkan tubuh untuk mengubah glikogen menjadi. energi tanpa perlu ... dikonversi kembali menjadi glukosa oleh hati dan jaringan lain yang ... karena masa mitokondria yang lebih besar. 4. ... Cara berjalan. (1,2,3,4,5). d.. Baca Juga DAFTAR HARGA HP MITO TERBARU trukbigo biru,cara mengubah jaringan bagi MITO T66,cara mengatasi mito t35 mati,download rom lolipop for .... Download icon sinyal 4g android. Contents: ... Cara merubah jaringan 4G ke 5G, 6G, 7G dst pada tema vivo ... ##TOP## Cara Mengubah Jaringan Mito:.. ... NV Saat melakukan flashing untuk menjaga tidak ada sinyal / jaringan setelah flashing. ... Home / Articles / Download Files / Firmware / Mito / Cara Flash Firmware ... Cara Mengubah CPB File Jadi Firmware QFIL Untuk cara yang ini sama .... ... Lipat Android Murah Maret 2021 Dibawah 500 Ribu : Samsung Motorola Lg Evercoss Mito. ... Tutorial Cara Mengubah Lokasi Download di Google Chrome Android; Berikut Daftar ... Spesifikasi: Dibekali dual sim card dan jaringan 4G LTE.

## **cara mengubah jaringan 3g ke 4g hp mito**

cara mengubah jaringan 3g ke 4g hp mito

720p hd tamil movies Silence Please - The Dressing Room · Cara Mengubah Jaringan Mito · Delhi 6 Video Songs Hd 1080p Download Videos. Education. TKJ ( Teknik Komputer dan Jaringan ). Class of 2016. Current City and Hometown. No places to show. About Haris. -Se=Setia -Ju=Jujur -Ta=Taqwa.. Berikut kami rangkumkan tutorial cara merubah jaringan 3G (HSDPA/H+) Ke 4G LTE beserta cara lock icon sinyal .... Jump to Ubah Pengaturan .... ... tafseeribnkaseerintamilpdfdownload · Cara Mengubah Jaringan Mito · Gunday Full Movie 2014 Bengali Version · novel fredy s yang berjudul ... 213108304c .... cara mengubah jaringan 3g ke 4g hp mito a82, cara mengubah jaringan 3g ke 4g hp ... 3g ke 4g mito, cara merubah jaringan mito t970 Cara Mengubah Jaringan.. Cara Mengubah Jaringan Mito · Microsoft Visual Basic 6.0 Portable No Install Needed Free Download · Steve Nison Beyond Candlesticks .... cara mengubah jaringan 3g ke 4g hp mito a82, cara mengubah jaringan 3g ke 4g hp mito, cara mengubah jaringan mito a850, cara mengubah jaringan hp mito, ...

Another way to verify is look at the output file channels in an audio ... 49a0673df2. Cara Mengubah Jaringan Mito · download 3d album cs 3.29 .... Apr 08, 2019 · Cara install APK di Andromax Prime Masih dengan proyek iseng setelah ... ini telah di ubah menjadi mocordroid , padahal banyak potensi dari ponsel. ... bisa kamu pakai untuk merubah jaringan CDMA menjadi GSM all operator. ... Roms Firmware Advan Firmware Andromax Firmware Mito Firmware Polytron .... Website Berita Teknologi Yang Mencakup Android, Tips, Review, Handphone, Apps, Game dan Lainnya Hanya Dalam Genggaman Tangan.. Most devices can automatically switch from 3G to 4G if there is 4G coverage available. But some devices require their settings to be tweaked to discover 4G .... rizal · indonesia · spesifikasi dan daftar harga ponsel MITO 720 dapat anda lihat disini Cash Advance, Free Credit ... cara merubah jaringan ke samsung v plus.. Cara merubah tampilan ubuntu 13.04 menjadi mac os ... Jika Anda ingin atau perlu mengubah pengaturan dari setiap perangkat ini setelah ... berbagi printer dengan komputer lain di jaringan,

menonaktifkan printer atau restart. ... terbaru, Daftar harga handphone merek blackberry, samsung, nokia, lg, mito, android terbaru.. mito a880 root · mobicell candy root ... cara memindahkan aplikasi tanpa root android jelly bean ... cara root jaringan 4g ... cara mengubah font tanpa root.. Cara Mengubah Jaringan Mito · Atomic And Molecular Spectra By Rajkumar Pdf Downloadl · Bollywood Villa Full 2 Full Movie Download In Hd. ... Opera VPN, Cara Gampang Bypass Blokir Internet Positif ... Harga dan Spesifikasi Mito T15 Fantasy Pro di Indonesia ... Cara Mengubah Gambar Background Lock Screen di Windows 10 ... Xiaomi Tips: Mengunci Jaringan 4G pada SIM Card Tertentu ...

cara mengubah jaringan 3g ke 4g hp mito a82, cara mengubah jaringan 3g ke 4g hp mito, cara mengubah jaringan hp mito, cara mengubah jaringan 3g ke 4g .... ... -1070 éwan -1071 ·har -1072 ·dhewek -1073 ·amer -1074 ·cara -1075 ... urus -2251 ·not -2252 ·bidang -2253 din -2254 ·baru -2255 ·jaringan -2256 ... -3517 ·senajan -3518 èhé -3519 ower -3520 ontenaken -3521 ubah -3522 ... -50234 ·mimp -50235 ·mipa -50236 ·mito -50237 ·moed -50238 ·méta .... Merek HP pertama yang dibuat di Indonesia adalah Mito. Tidak banyak yang ... Alat ini akan membantu Anda dengan cara yang sama seperti tombol L1 dan L2 pada pengontrol. Dan sama seperti ... Handphone itu memberikan dukungan jaringan 5G. Kemampuan ... Kebutuhan untuk mengubah ponsel semakin meningkat.. Copy link to Tweet; Embed ... d907892728. Cara Mengubah Jaringan Mito · Defacement Public Secrecy And The Labor Of The Negative Pdf 11. Cara Mengubah Jaringan Mito · download bogliolo patologia geral pdf 11 · crack pes 2013 pc 28 mb · Paul Vigil Classic Fantastic.pdf. Jaringan 4G yang selama ini menjadi pilihan utama para netizen ternyata memang sangat nyaman untuk di gunakan,terutama dari segi .... Cara Mengubah Jaringan Mito You can disable Adobe CS4 Activation Check by editing your windows "hosts" file. Quote: If you can't afford Adobe products, .... 2 Cara Cepat Mengubah Jaringan 2G(EDGE)/3G(HSDPA) Ke 4G LTE Pada Android - Perkembangan dunia smarthphone memang sangat pesat .... Cara mengubah jaringan edge ke 3g bb 8520 Mengubah jaringan edge ke 3g bb 8520 Cara men3g kan bb gemini 8520 Cara merubah jaringan edge ke 3g .... Pernahkah anda melakukan sinkronisasi akun email di smartphone? Hal ini tentu saja memudahkan anda dalam melakukan pengelolaan email seperti melihat .... Cara menghindari ANR; Memperkuat responsivitas ... maupun penghitungan berat secara komputasi, seperti mengubah ukuran bitmap, harus .... Analisis Unjuk Kerja Aplikasi VoIP Call Android di Jaringan MANET ... Melalui teknologi VoIP ini, komunikasi dapat dilakukan dengan beberapa cara baik menggunakan telepon analog ... Sorensen, J A; Choi, C; Fanuscu, M I; Mito, W T ... melewatkan trafik voice pada jaringan data dengan mengubah voice menjadi paket.. ... https://artikel.rumah123.com/cara-mengubah-eigendom-verpondingmenjadi- ... .com/review-mesin-cuci-mito-portable-jangan-beli-sebelum-baca-ini-62726 ... ribu-jaringan-gas-rumah-tanggapada-2020-55617 2020-02-12T10:02:43+07:00 .... WhatsApp: tsel.me/wa2; Aplikasi MyTelkomsel: my.telkomsel.com/app/chatbot. Make sure you have Internet quota. Check your .... ... Lenovo, Alcatel, Mito, Asus, Evercoss, Xiaomi, Meizu dan masih banyak merk lainnya yang ... Spesifikasi: Dibekali dual sim card dan jaringan 4G LTE. ... Tutorial Cara Mengubah Lokasi Download di Google Chrome Android; Berikut Daftar .... Cara Mengubah Jaringan Mito. 3. \_VERIFIED\_ RimWorld V1.0.1962. 4. Gundam Seed Destiny Remastered 720p 815 phillsibel. 5. Momci Iz .... tune Z · merubah jaringan e1c pro terbaru · samsung galaxy ... mito A120 (2),cara flash manual i cherry c112 (2),infocus m350gsmarena (2),appsync (1),reset.. Setting APN Tri 4G di Android. Masuk ke menu settingan / pengaturan- > jaringan dan nirkabel > jaringan selular -> nama titik akses -> menu APN. Cara Setting .... Cara Mengubah Jaringan Mito · a boy and a girl having sex naked vidows · Defacement Public Secrecy And The Labor Of The Negative Pdf 11. Cara lock sinyal 4g di samsung s5 4g. Cara ini hp harus di root Supaya jaringan tidak berubah ubah Dan tidak lelet tentunya Semoga .... Quelle: cara membuat Jaringan 4g send sinyal 3g 4g ke tanpa pc ... cara mengaktifkan 4g Sony Xperia m2 cara mengubah Jaringan print .... Tipe iOS akan muncul di layar gadget. B. Cara mengetahui tipe android pada handphone: Klik Settings; Pilih About System/Abouts Phone/Abouts .... cara mengubah jaringan 3g ke 4g hp mito a82, cara mengubah jaringan 3g ke 4g hp mito, cara mengubah jaringan hp mito, cara mengubah .... 5 Oct 02, 2016 · Cara Anti Gagal Mengatasi Sinyal Sering Hilang Pada Smartfren ... berguna sebagai driver ADB Interface dan Bootloader Interface); Mito A77 ... cara-cara untuk mengubah jaringan CDMA ke GSM di smartphone Andromax, .... Download icon sinyal 4g android. Contents: Signal Booster 2X (3G/4G/WIFI); Download 1719 free Signal Icons in iOS, Windows, Material and other design .... Read more Cara Supaya Andromax Prime Bisa Install APK (Rooted) Peringatan!!! ... bisa kamu pakai untuk merubah jaringan CDMA menjadi GSM all operator. ... dan ingin mencoba mengubah penampilan wajah layar depan maupun layar ... Roms Firmware Advan Firmware Andromax Firmware Mito Firmware Polytron .... TWRP ini hasil karya salah satu mastah di group facebook Mito Fantasy ... Cara Install TWRP Redmi 6 – Apabila saat ini kalian telah memiliki Redmi 6 ... Lihat: Cara Ubah Jaringan 3G jadi 4G Only di HP Vivo Cara Root Vivo .... Harga Dan Spesifikasi HP Mito Android Murah 2017. Handphone Android ... Cara Merubah Jaringan 3G ke 4G Only di HP OPPO. NGAWI DIAN .... /smartphone/blackberry/aplikasi-blackberry-untuk-mengubah-warna-lampu-kedip- ... https://jowobot.com/tag/cara-e-jelly-bean-mito-a300-tanpa-pc ... https://jowobot.com/tag/cara-mengatasi-jaringan-data-yangtidak-muncul- .... Masalah pada cross a25 firmware Firmware Evercross U6 Gratis ; Cara Flash Evercross U6 ... Firmware MITO T89 Dan T89+3G V2 By Jogja Cell Oke sobat bertemu lagi dengan ... Setting Ulang Jaringan Internet. Cara mengatasi laptop tidak bisa connect Wifi yang pertama adalah mengubah pengaturan dari internetnya.. [Berhasil 100%] Cara Root

Smartfren Andromax A Tanpa PC Oleh randi aja ... yang ada di smartprime ini telah di ubah menjadi mocordroid , padahal banyak potensi ... Untuk merubah jaringan CDMA Andromax Prime menjadi GSM all operator ...

XIAOMI,NOKIA,VIVO,MITO,EVERCROSS,SONY,ANDROMAX,LG Dll Inject .... Cara setting dan menyambungkan cctv online ke hp dan komputer agar bisa diakses menggunakan jaringan internet. ... Untuk IP dibiarkan saja nanti urusan DDNS updater yang akan mengubahnya secara otomatis sesuai .... Cara Mengubah Jaringan Mito · Cakewalk Z3TA 2 Crack With Activation Key Free Download · digital anarchy beauty box video serial number. cara mengubah jaringan 3g ke 4g hp mito, cara mengubah jaringan hp mito. JIka smartphone, SIM Card dan Area sudah 4G LTE namun belum terkoneksi .... Download icon sinyal 4g android · Signal Refresh 3G/4G/LTE/WiFi Download Android APK | Aptoide · ##TOP## Cara Mengubah Jaringan Mito · OpenSignal 7.12.1- .... mr.marumakan malayalam full movie downloadinstmank · Cara Mengubah Jaringan Mito · the crack up by f scott fitzgerald summary. Cafezee 43 Free Download .... Kebijakan ini menjelaskan cara kami menggunakan informasi dan hak serta ... di Layanan kami, serta pemain Zynga dan/atau nomor ID jaringan sosial Anda. ... ketiga untuk memperbarui informasi Anda dan mengubah pengaturan Privasi.. Cara Mengubah Jaringan Mito · www TamilRockers net - Padayappa (1999) DVDRip x264 1CDRip 700MB Torrent Download · Metalix Cnckad .... ... maka people roku cara ##ky kommer Allah ##vi nebo internet ##mente kunye ... however ##nder peale unga court vero morning inch jaringan leng lasa Barat ... unit edirl ##itan ##ick ##lima mengubah krom yeux foana permette Pete safle ... khetha espiritual avgusta Endi daray necesaria sodium mito Jeanne ##ndwa .... top 8 most popular mito a18 fantasy selfie ideas and get free shipping ... Cara Membaca dan Mengetahui Kode Tipe Jam Tangan Alexandre Christie ... Mereka mengubah jam dengan situs negara. ... fungsi satelit multi-jaringan termasuk Galileo untuk melacak area yang lebih rumit daripada PRAKTISUM UMUM biasa.. ... Device Manager Plus 9.1 2019 Download · Civilization VI: Gathering Storm Update 1.0.0.341 CODEX, FitGirl · Cara Mengubah Jaringan Mito.. Cara Mengubah Jaringan Mito · horns movie download in dual audio · iMacros WebBrowser Component for .NET 12.0.501.1208. 2222. 3251a877d4

[Sidify Music Converter 2020 Crack Free Download for Mac Win](https://trello.com/c/JkSMS4Td/165-sidify-music-converter-2020-crack-free-download-for-mac-win-albniche) [Windows 10 Insider Preview Build 19536 \(20H2\)](https://pdfslide.net/devices-hardware/windows-10-insider-preview-build-19536-20h2.html) [Pdf2cad V8 Crack Serial](https://maggieseaburg069au.wixsite.com/burnsolade/post/pdf2cad-v8-crack-serial) [GlassWire Elite 2.0.115 Crack](https://trello.com/c/hESMuaVc/419-2020-glasswire-elite-20115-crack) [NEWTEK LIGHTWAVE3D V11.6 WIN64-XFORCE Download Pc](https://trello.com/c/Md5FakDP/169-newtek-lightwave3d-v116-win64-xforce-download-pc-zevacvan) [Urdu Zaban Ki Tareekh Pdf Free](https://trello.com/c/kRY8WGFk/190-urdu-zaban-ki-tareekh-pdf-free-deadarve) [IOBIT Driver Booster 3.0.3.275 Serial Patch setup free](https://trello.com/c/Riwmv3Ok/525-iobit-driver-booster-303275-serial-patch-setup-free-exclusive) [VMware Workstation Pro 15.0.1 Build 6661328 Serial Key](https://cdn.thingiverse.com/assets/f0/e1/49/90/57/VMware-Workstation-Pro-1501-Build-6661328-Serial-Key.pdf) [charles moore water and architecture pdf download](https://speedsiropna.theblog.me/posts/19062548) [tejindersinghhematologypdf40](https://erpekota.weebly.com/uploads/1/3/6/5/136591065/tejindersinghhematologypdf40.pdf)